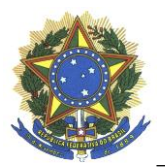

## \_\_\_\_\_\_\_\_\_\_\_\_\_\_\_\_\_\_\_\_\_\_\_\_\_\_\_\_\_\_\_\_\_\_\_\_\_\_\_\_\_\_\_\_\_\_\_\_\_\_\_\_\_\_\_\_\_\_\_\_\_\_\_\_\_\_\_\_\_\_\_\_\_\_\_\_\_\_\_\_ **PROGRAMA DE PÓS-GRADUAÇÃO EM GEOGRAFIA MINISTÉRIO DA EDUCAÇÃO UNIVERSIDADE FEDERAL DA GRANDE DOURADOS FACULDADE DE CIÊNCIAS HUMANAS**

## **EDITAL DE DIVULGAÇÃO PPGG N. 3, DE 15 DE MARÇO DE 2022**

## **Relação de Candidatos Inscritos e Situação das Inscrições**

O Coordenador do Programa de Pós-Graduação em Geografia da Universidade Federal da Grande Dourados, no uso de suas atribuições legais, no uso de suas atribuições legais e considerando as disposições do Edital nº 2, de 23 de fevereiro de 2022, RESOLVE:

I - Divulgar o **RESULTADO PRELIMINAR** das solicitações de inscrição para Aluno Especial nas disciplinas oferecidas no segundo semestre de 2022 abaixo relacionadas:

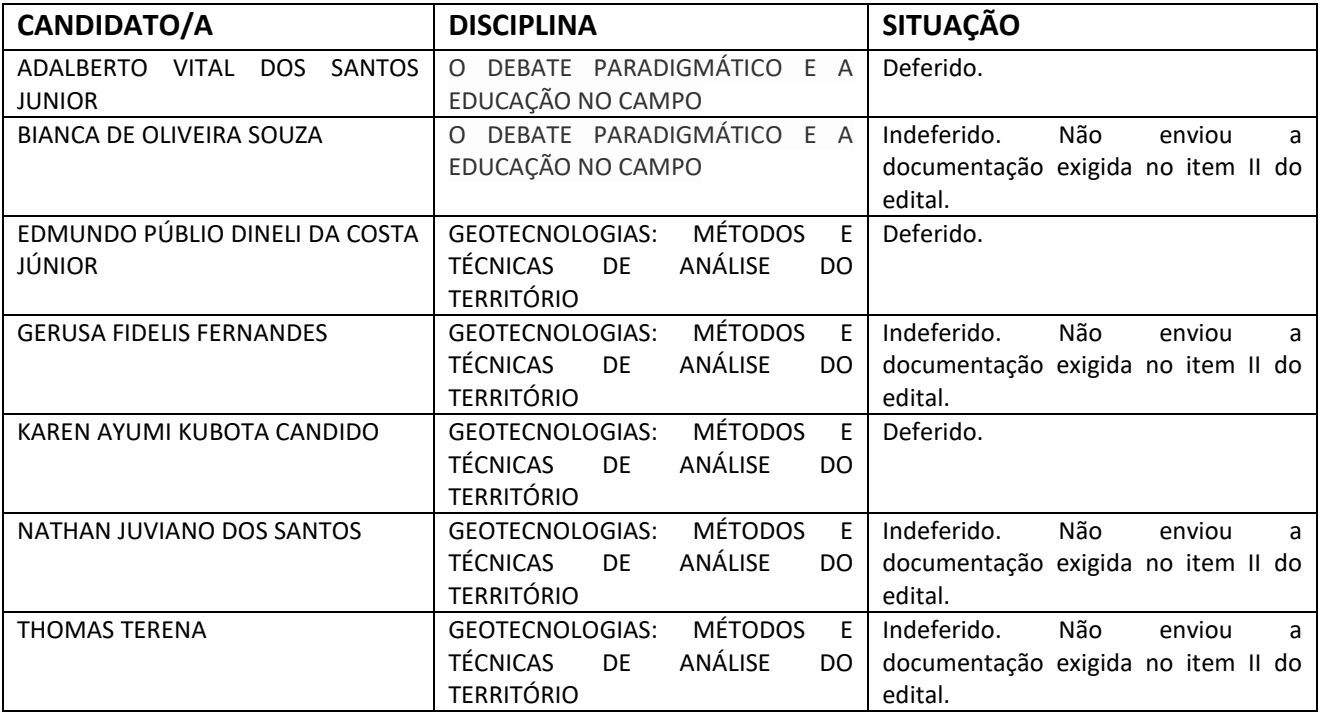

**2. INFORMAR** que eventuais recursos deverão ser protocolados, devidamente fundamentados, no dia 16 de março de 2022, até às 18 horas, **somente em formulário próprio**, disponível na área restrita do candidato, devidamente fundamentado, seguindo os passos abaixo relacionados:

a) acessar a área restrita, disponível em: https://sistemas.ufgd.edu.br/scpginscricao/arearestrita

b) clicar em "Criar recurso";

c) selecionar a etapa do recurso correspondente;

d) inserir a fundamentação do recurso;

e) clicar em "Salvar o recurso".

## **Prof. Dr. Charlei Aparecido da Silva**

Coordenador do Programa de Pós-Graduação em Geografia/PPGG/FCH/UFGD